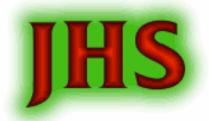

# Google Docs = Collaboration Google docs

### Create and share your work online with Google Docs

- Upload your files from your desktop: It's easy to get started and it's free!
- · Access anywhere: Edit and view your docs from any computer or smart phone.
- Share your work: Real-time collaboration means work gets done more quickly.

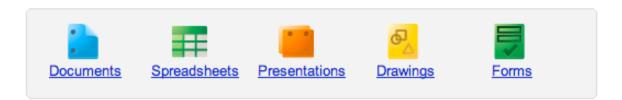

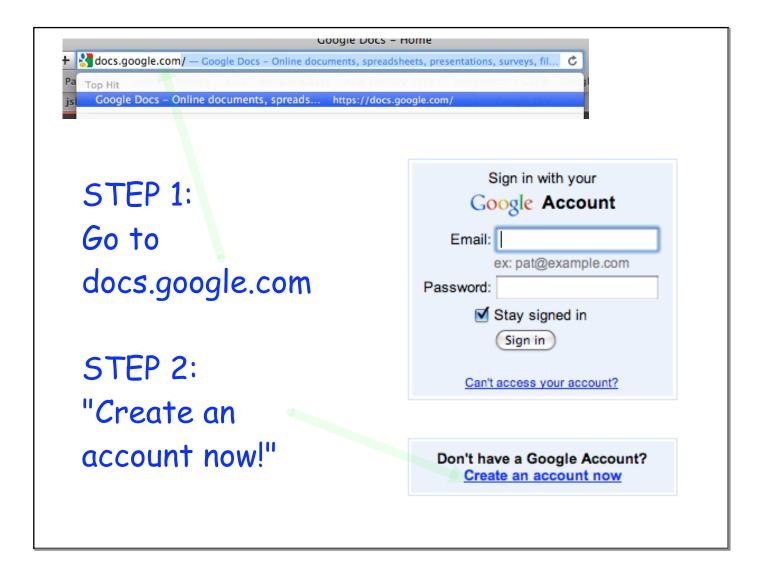

#### Sign up

Get a new Gmail address

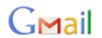

Use an email address you already have

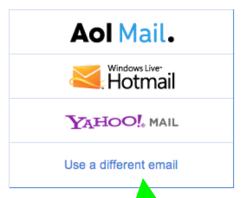

Already have a Google Account? Sign in now

STEP 3: Select "Use a different email"

## Google accounts

#### Create an Account

If you already have a Google Account, you can sign in here.

Required information for Google account

STEP 4:
Go through the process of creating an account using your EAGLE MAIL account.

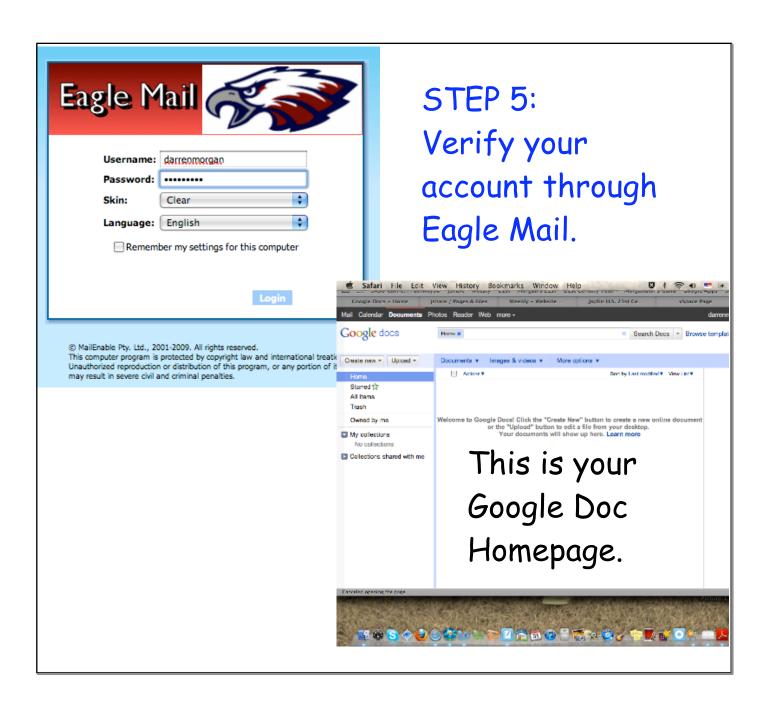

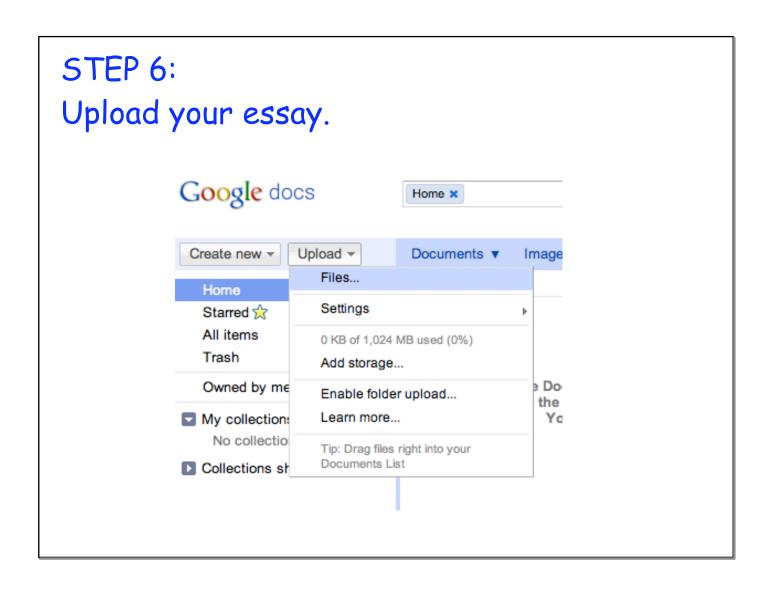

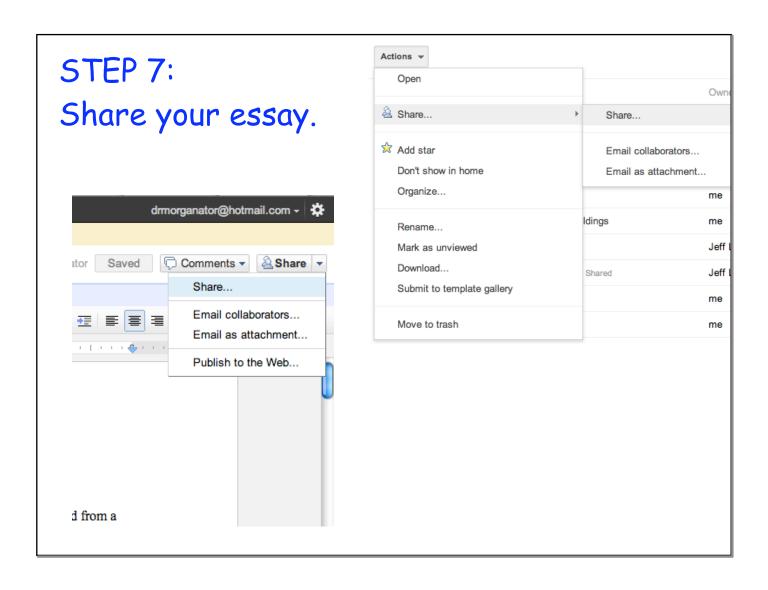

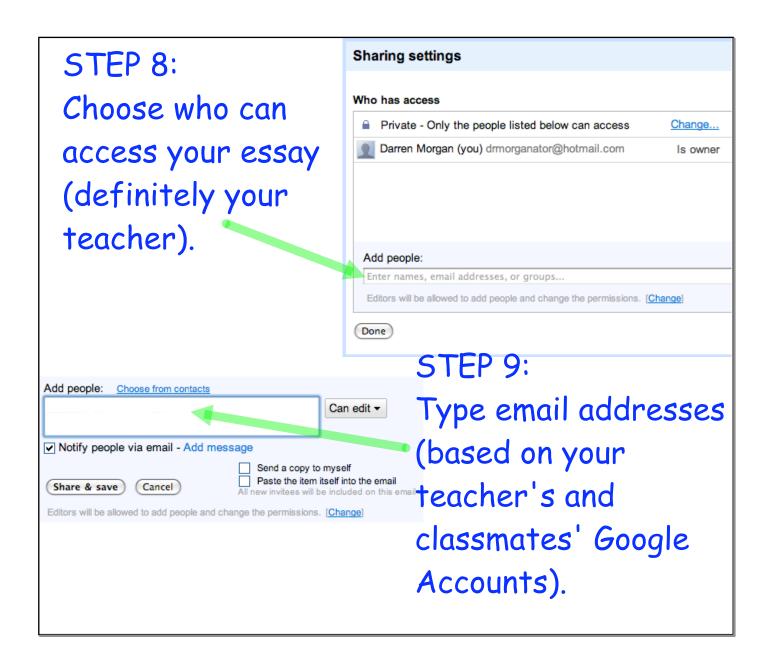

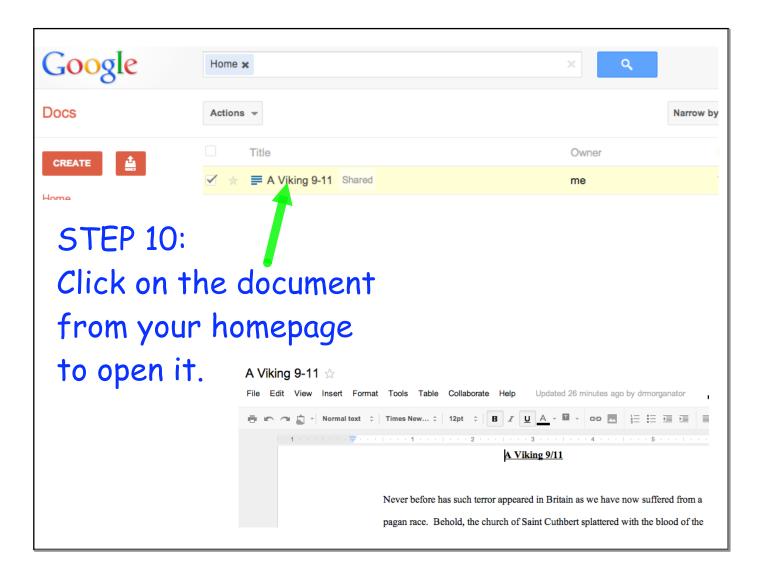

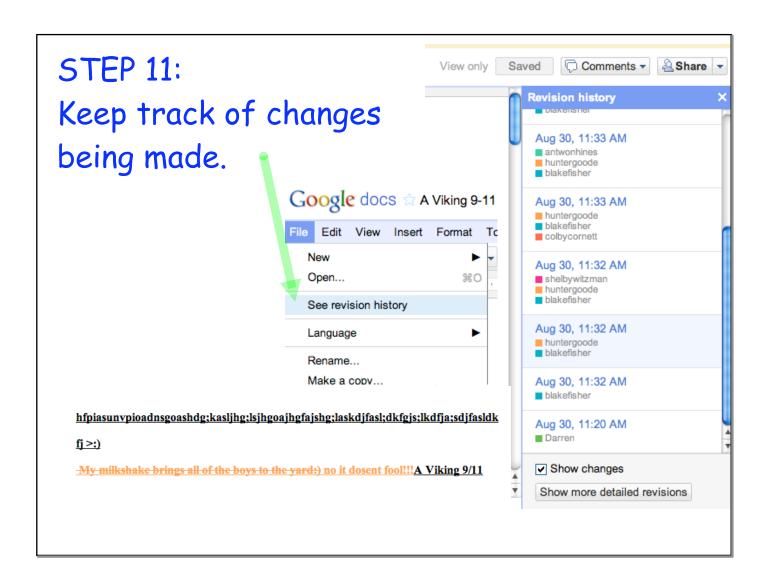